# **Podpisanie umowy podpisem SimplySign Przewodnik**

Kwiecień 2024 **ING Lease (Polska)**

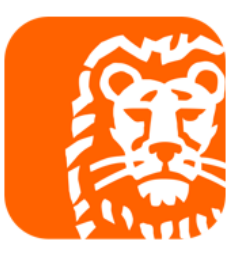

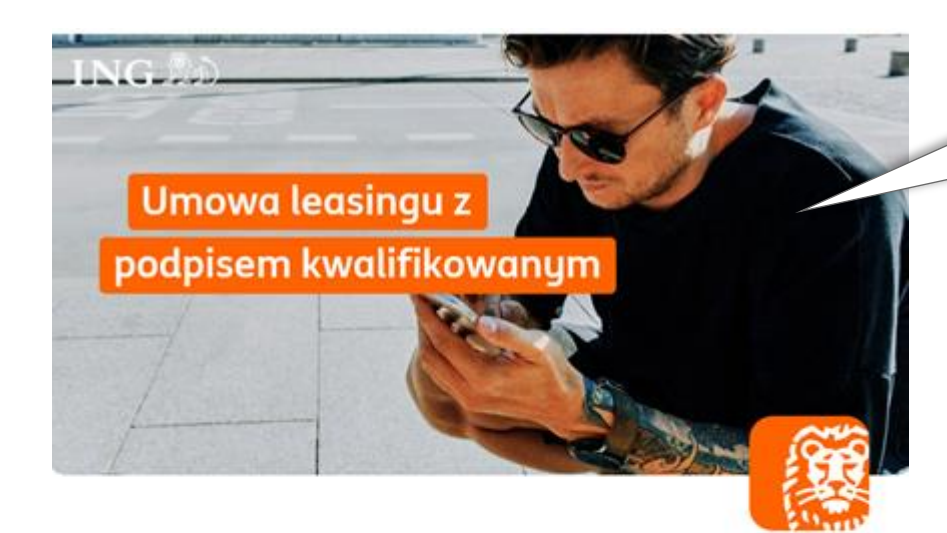

### Dokumenty do podpisu

Przygotowaliśmy dla Ciebie dokumenty do podpisu kwalifikowanym podpisem elektronicznym.

Dziękujemy za wybór oferty leasingowej w ING Lease (Polska) Sp. z o.o.

Otrzymujesz od nas pakiet dokumentów do podpisu (Umowa Leasingu z załącznikami, Ogólne Warunki Leasingu, Tabela Opłata i Prowizji, karta identyfikacyjna oraz deklaracja ubezpieczenia) oraz dokumenty przesłane informacyjnie nie wymagające podpisu (ewentualne dokumenty pomocnicze).

Zšóż podpis kwalifikowany i nanieś obraz graficzny podpisu w miejscu przeznaczonym dla Korzystającego na stronie podpisów

W razie pytań skontaktuj się z doradcą lub napisz na umowy@inglease.pl.

Dokumenty wchodzące w skład zlecenia:

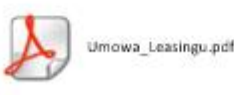

Aby podpisać dokumenty wklej link poniżej do swojej przeglądarki internetowej i wprowadź otrzymany kod SMS.

https://esigner.pl/inglease/pdfSign?hash=%2FIWaM%2BGgE5GVUgF%2B6WH6Q%3D%3D%23%23%23eva

## **Krok 1**

Sprawdź mail od SignHUB-INGLEASE signer.mailing@assecods.pl, kliknij w link, następnie wprowadź otrzymany kod SMS.

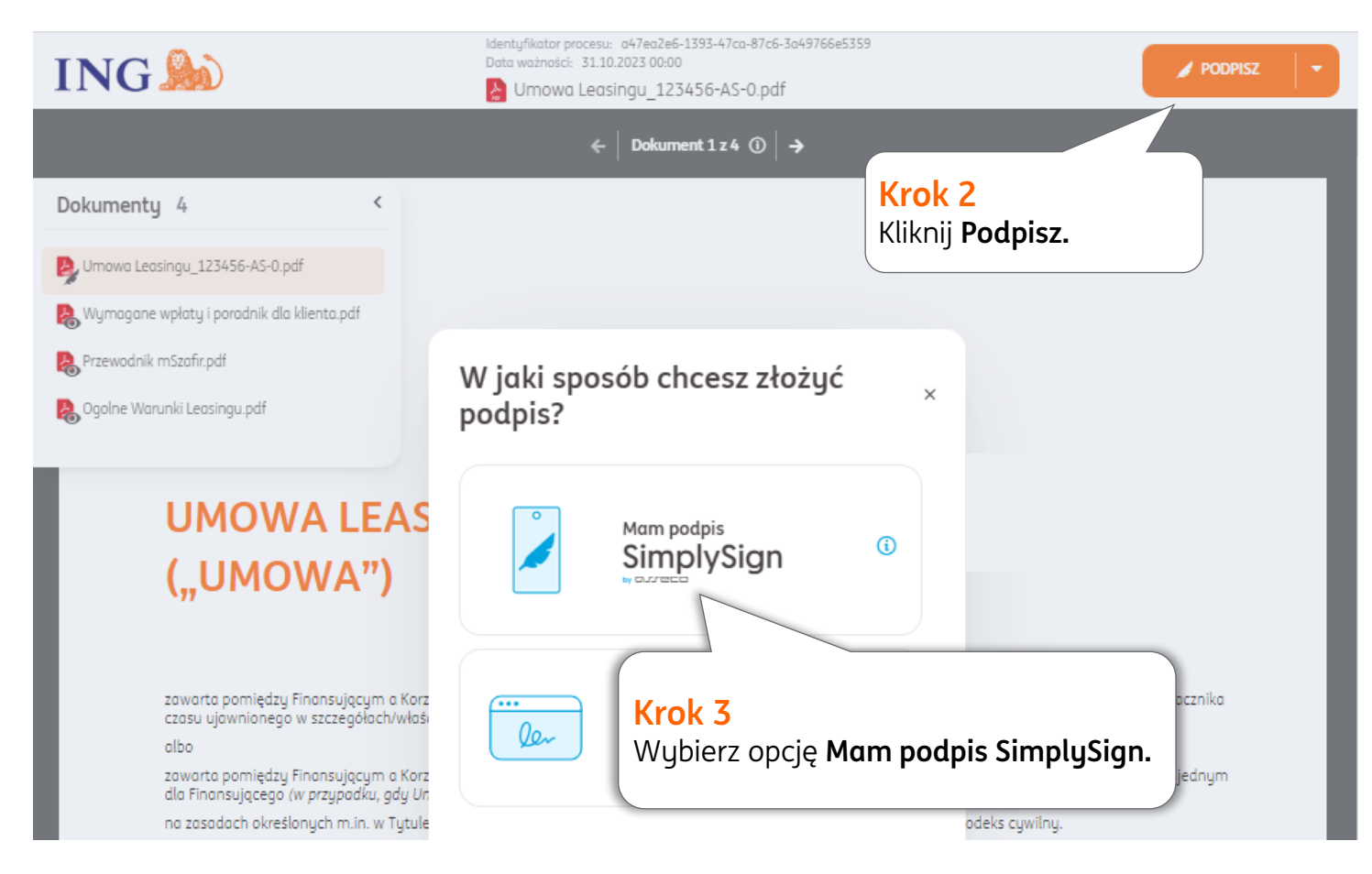

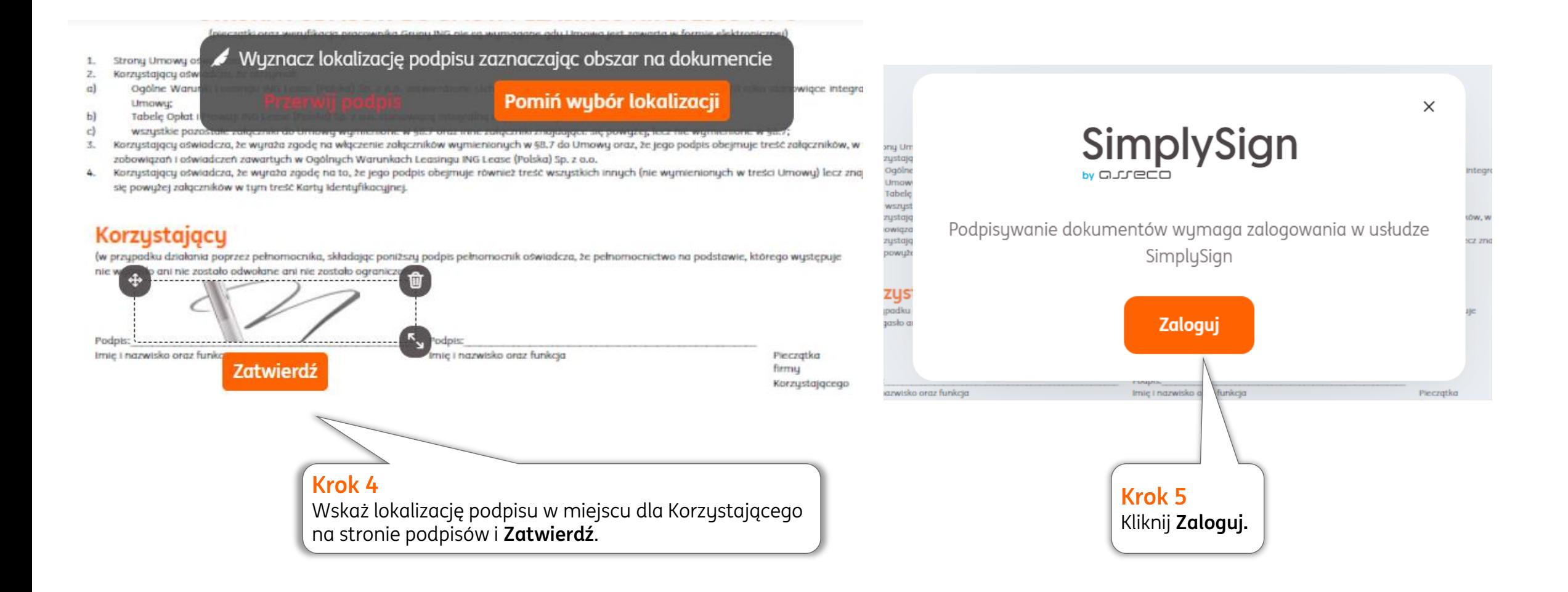

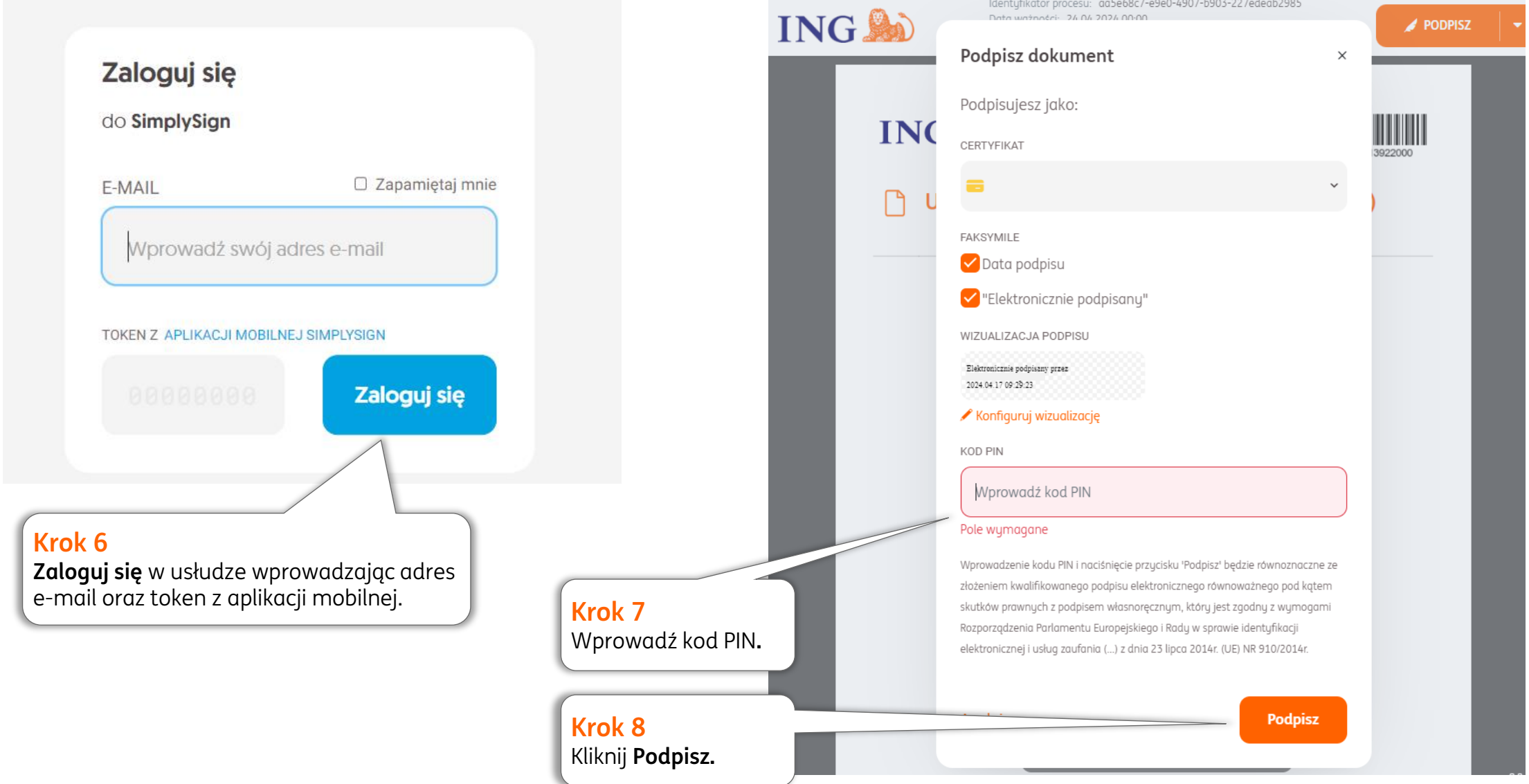

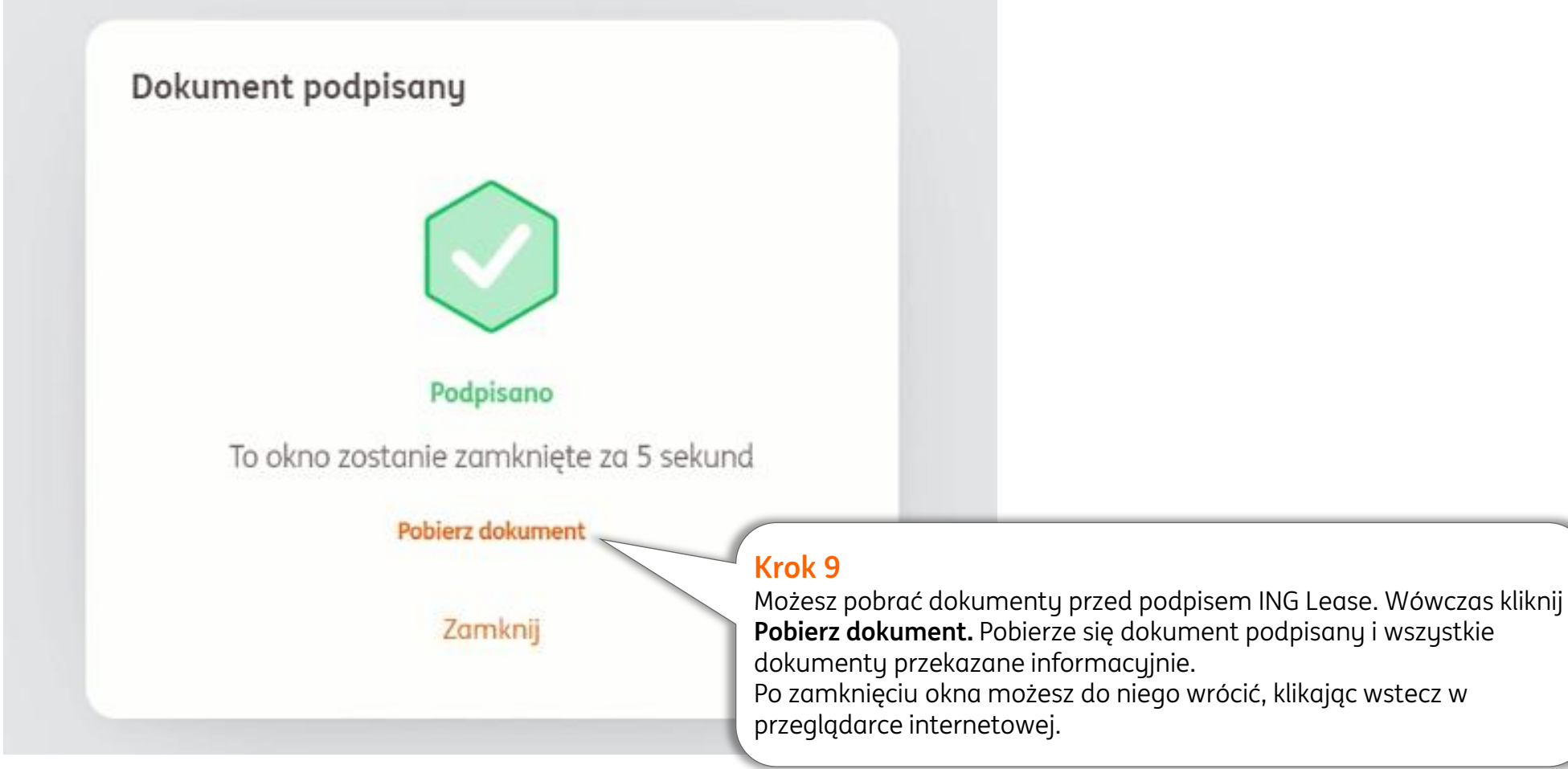

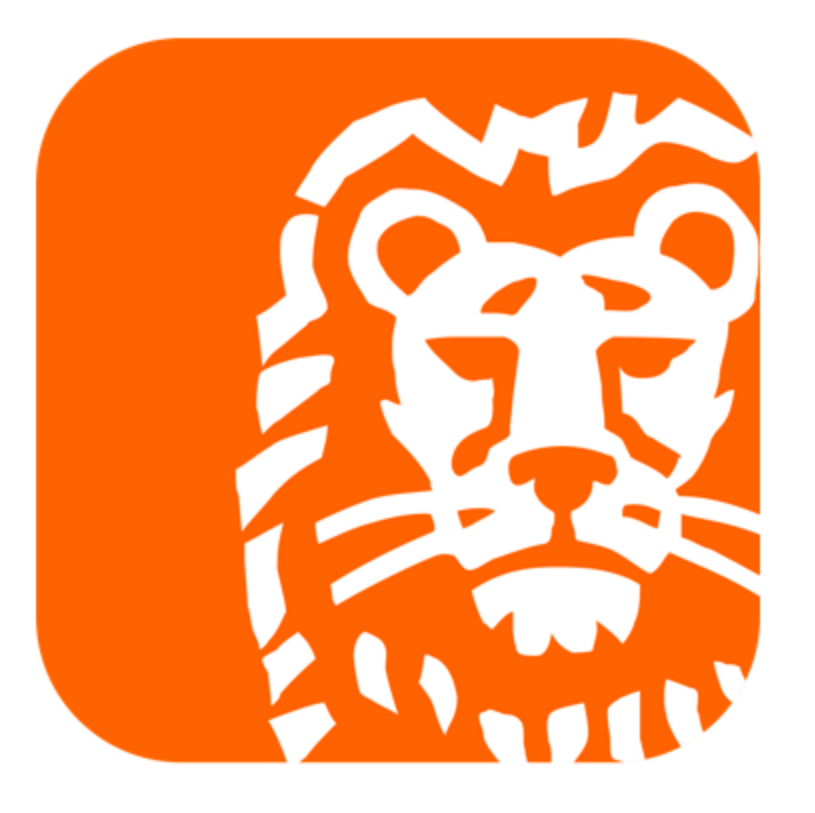